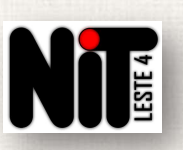

The Través dos telefones: 2082-9415 (Paulo) / 2082-9750 (Reginaldo) / 2082-9751 (Guilherme) / 2082-9456<br>
Agora, se somente **alguns ambientes** estiverem sem internet, acione o NIT para que alguns testes sejam<br>
Solicitar ab Agora, se somente alguns ambientes estiverem sem internet, acione o NIT para que alguns testes sejam<br>
Solicitar abertura de chamado informando:<br>
Vaniontes da escola que estão sem internet;<br>
V nome completo da pessoa que at **Escola sem internet, o que devo fazer?**<br> **1º Passo:** Se toda a escola estiver sem internet, reinicie o rack Intragov. Se a internet não voltar, entrar em contato com o NIT através dos telefones: 2082-9415 (Paulo) / 2082-9 **Escola sem internet, o que devo fazer?**<br> **com o NIT através dos telefones:** 2082-9415 (Paulo) / 2082-9750 (Reginaldo) / 2082-9751 (Guilherme) / 2082-9456 (Gabriel). Agora, se somente alguns ambientes estiverem sem interne **Escola sem internet na Escola<br>
Escola sem internet, o que devo fazer?**<br>
1º Passo: Se toda a escola estiver sem internet, reinicie o rack Intragov. Se a internet não voltar, entrar em contato<br>
com o NIT através dos telefon realizados. **Escola sem internet, o que devo fazer?**<br> **ala a escola** estiver sem internet, reinicie o rack Intragov. Se a internet não voltar, en<br>
vés dos telefones: 2082-9415 (Paulo) / 2082-9750 (Reginaldo) / 2082-9751 (Guilherm<br>
ra **Excedit Solution:** The street, or the devolutional periodic and a secolar estimate and secolar estimates complete day and the street mass of the distribution of NIT para que alguns testes sejam internet abertura de chama **telefone celular strategies and telefone celular e horário de trabalho de trabalho de trabalho de trabalho de trabalho de trabalho de trabalho de trabalho de trabalho dessa pessoa;<br>**  $\checkmark$  **and the celular e horário de tra** qua a escora estiver sem internet, reincie o rack intragov. Se a internet não voitar, entrar em contato vés dos telefones: 2082-9415 (Paulo) / 2082-9750 (Reginaldo) / 2082-9751 (Guilherme) / 2082-9456 ra, se somente algun dos deterones. 2062-9415 (ratuo)/2062-9/50 (Regnation)/2062-9/51 (Guinnerme)/206.<br>se somente alguns ambientes estiverem sem internet, acione o NIT para que alguns testes<br>abertura de chamado informando:<br>ambientes da escola

2º Passo: Solicitar abertura de chamado informando:

- 
- 
- 
- 

Nunca abrir chamado quando o problema de internet não for referente à Rede Intragov.

Como faço para acompanhar o andamento do chamado?

- 
- 

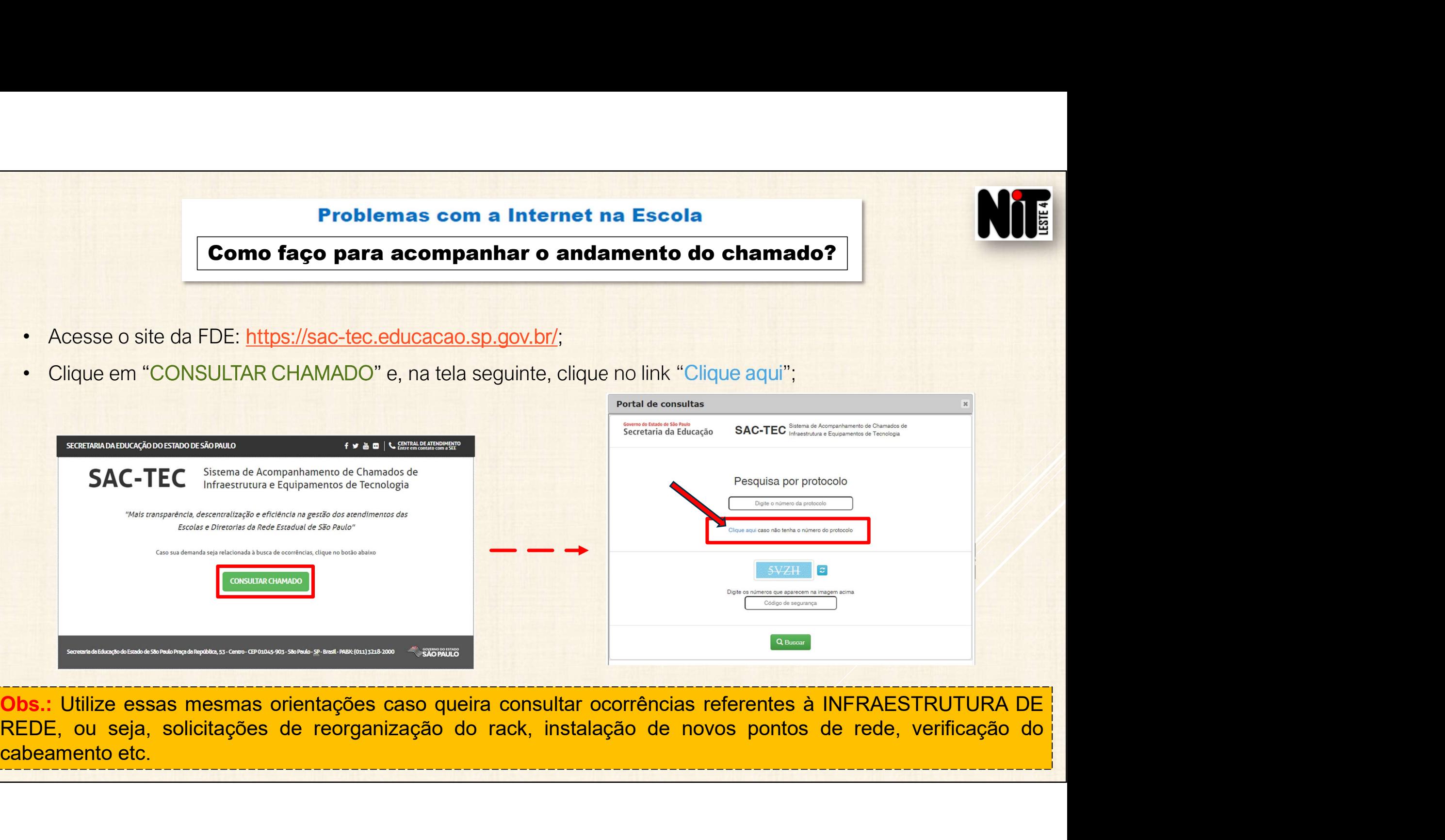

# Como faço para acompanhar o andamento do chamado?

- 
- 
- 
- 

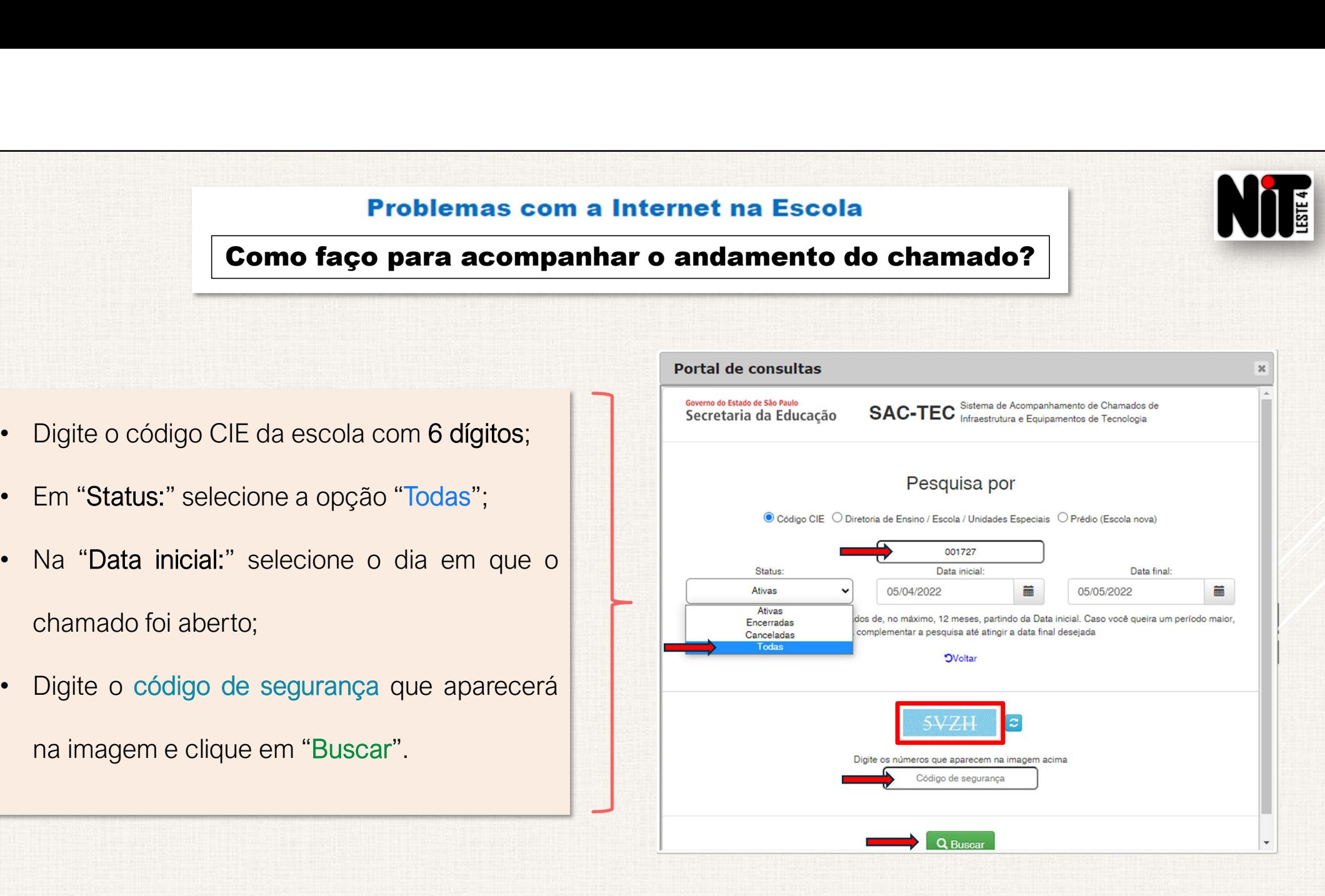

Como faço para acompanhar o andamento do chamado?

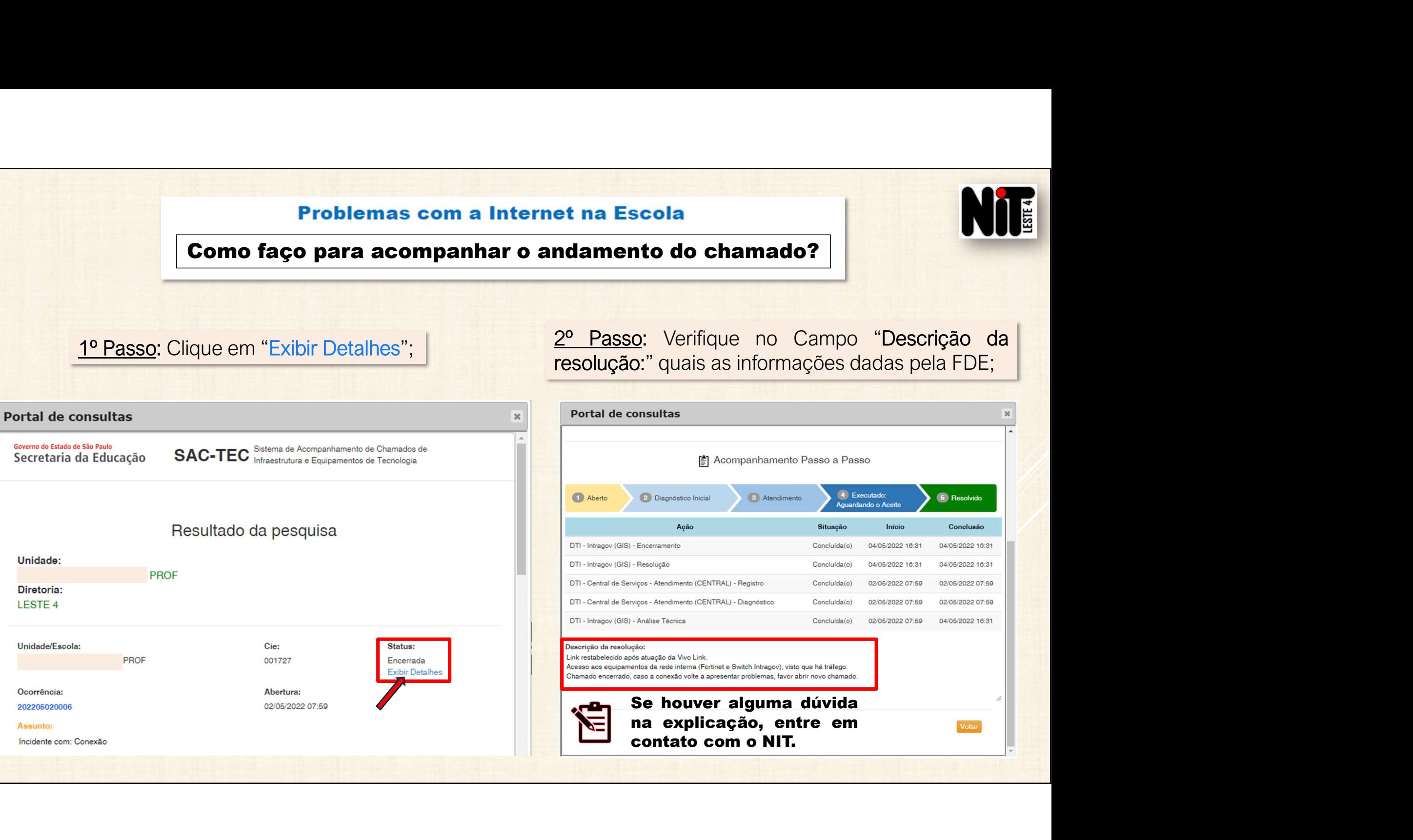